**The Photos In The Folder! Активированная полная версия Скачать бесплатно [Latest-2022]**

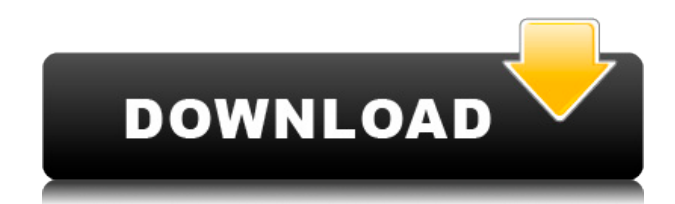

# **The Photos In The Folder! Crack + With Serial Key Free Download For PC**

Фотографии в папке — это простое приложение для организации фотографий. Он может создавать фотоальбомы и редактировать даты файлов, а также имеет простой дизайн, которым легко пользоваться. Day, Month, Year Extractor может работать с подавляющим большинством форматов таблиц Excel, включая: Фиксированные и переменные заголовки Объединить/разделить и очистить Имена столбцов в качестве заголовков строк Столбцы внутри строк Диапазон Настраиваемый Вставка/удаление строк и столбцов Строки внутри строк Профессиональный многофункциональный форматировщик Excel Стандартные готовые к использованию форматы Excel Автоматическая предварительная обработка Экспорт/импорт в Word и из него Автоотступ Автовставка заголовков при редактировании/импорте АвтоРасчет Множественное форматирование ячеек Множественное форматирование данных Холст Соединители Пользовательские стили Каждый стиль имеет полностью настраиваемый внешний вид Определяемый пользователем Обтекание текстом холста Настраиваемая деталь холста Пользовательские стили для холста Несколько слоев Показать/скрыть слои Пользовательские слои Внутренние стили Регулируемые поля Высокий контраст, нормальный и низкий Определяемые пользователем размеры Меньший текст для холста Предопределенные стили для холста Пользовательские слои в стилях Свойства документа Клавиатура Встроить форматирование Внедрение форматов растровых изображений Стол Таблицы Excel Графики Google диаграммы Богатые диаграммы Использование независимых диаграмм для отображения данных Круговые и гистограммы Графики с данными или без Одиночные и сгруппированные диаграммы оси X/Y Возможность показать/скрыть оси x и y Настольный фон Стили документа Пользовательские, внутренние стили Внедрение стилей в документы XMLстили Прямой поиск в таблице при выборе/форматировании ячеек Уточнения атрибутов Цвета/оттенки Используйте шрифты с точным форматированием Свойства шрифта Стили шрифтов Серии баров по столбцам/строкам Изменение свойств таблицы по требованию Верхний/нижний колонтитул Шрифты Цвета/оттенки Граница/фон Шрифт формул/чисел Определяемые пользователем метки осей X/Y

# **The Photos In The Folder! License Key Full [Latest 2022]**

Благодаря быстрой сортировке и организации это программное обеспечение предназначено для использования при создании фотоальбомов и альбомов для вырезок. Он может упорядочивать изображения по дате их съемки или дате их создания. Одна вещь, которая часто расстраивает людей, — это небольшие неудобства. Будь то длинная очередь в туалете или несговорчивый ИТ-отдел, это только вопрос времени, когда мы немного разозлимся. Единственная проблема в том, что мы быстро забываем о неудобстве, а когда оно появляется снова, мы немного выматываемся. Некоторые люди даже настолько «привыкли» к этому раздражающему поведению, что просто принимают его как часть жизни. Так и с печально известной лентой в социальных сетях. Оно всегда рядом с вами, оно никогда не останавливается и никогда не уходит. Если у вас есть десятки друзей на Facebook, у каждого друга есть небольшая история, которую вы можете прочитать, не добавляя и не удаляя друзей. Вы можете добавлять друзей в промежутке между появлением вашей ленты Facebook и появлением ваших сообщений, а также между их обновлением. Вы также можете добавить фотографии людей в свою ленту один раз, но их можно удалить, как в случае с Instagram. И список того, что вы можете игнорировать или добавлять в свою ленту Facebook, можно продолжать и продолжать, но одними из самых раздражающих настроек являются те, которые предлагают показывать их даже людям, которых вы не добавили в друзья. Чтобы изменить настройки конфиденциальности Facebook, нажмите кнопку «Настройки» в правом верхнем углу вашей страницы Facebook. Оказавшись там, перейдите в нижнюю часть страницы и нажмите кнопку настроек конфиденциальности рядом с «Временная шкала и настройки конфиденциальности». Вы увидите раздел, в котором вы можете изменить настройки конфиденциальности и выбрать, кто может видеть вашу страницу по умолчанию. «Люди, которые могут видеть сообщения от меня по умолчанию», — это пример того, что мы только что объяснили. Некоторые люди решили использовать его для развлечения, например, ленту Обамы, в то время как другие решили поделиться им со своими друзьями. Делайте правильный выбор в Facebook Если вы решите, что хотите сделать свою ленту новостей Facebook личной, есть несколько вариантов на выбор. Первый шаг — использовать дизайн вкладок Facebook, чтобы выбрать, кто может видеть вашу ленту новостей Facebook по умолчанию. Во-вторых, вы можете выбрать людей, которые «Просматривают ваши посты в Facebook». 1eaed4ebc0

### **The Photos In The Folder!**

Фотографии в папке — это программное обеспечение для управления фотографиями, которое позволяет сортировать фотографии по дате. Вы можете выбрать папку, в которой хотите хранить свои фотографии, а затем применить к ним некоторые фильтры и пресеты; хранить их в определенном формате; добавлять комментарии и теги; и, пока вы это делаете, открывайте и редактируйте любое изображение из медиагалереи. Программа поддерживает Windows XP, Vista, 7 и 8. Вам иногда не хватает навыков для запуска определенных приложений? Если это так, вы пришли в нужное место! Мы собираемся изучить некоторые настоящие фавориты сообщества Skyline Software в простом в использовании списке. Список разбит на три основные категории: Windows, macOS и Linux. Norton AntiVirus 2010, Norton AntiVirus 2011 и Norton Antivirus 2012 — настоящий Маккой, когда речь идет о программном обеспечении для обеспечения безопасности. Хотя Norton AntiVirus 2010 может быть лучшим в своем роде, все остальные имеют одни и те же основные функции. Таким образом, все четыре предлагают вам защиту от вирусов, защищают ваш компьютер от распространенных угроз, обеспечивают родительский контроль и проверяют наличие новейшего программного обеспечения. Gimp лучшая бесплатная программа для обработки фотографий (но у вас должно быть много свободного времени, чтобы по-настоящему ею пользоваться. Приятно иметь, но недешево, уж точно не за тысячу долларов. Тем не менее, это моя любимая программа, и у нее много замечательные инструменты для редактирования фотографий. Это бесплатно для личного использования. WPS Office бесплатен для Windows, но существует несколько редакций. Базовая версия стоит 14,99 долларов, но есть и бесплатная версия. PhotoConvert — еще одна замечательная программа, которая поможет вам конвертировать и редактировать ваши фотографии. Тем не менее, это \$ 14,99. В конце концов, все сводится к тому, какой из них, по вашему мнению, наиболее полезен для вас. Microsoft Office 2010 — лучший способ начать работу. Вы получаете несколько программ в одной, включая Word, Excel, PowerPoint и OneNote. Цена очень разумная. Google+ – незаменимый инструмент для всех, кто интересуется интернет-маркетингом.Вы можете разместить свой веб-сайт или блог в Google+ и поделиться содержимым своего веб-сайта. Это бесплатный инструмент. Blogger — удобное приложение для создания собственного блога. Это бесплатно. YouTube — это онлайн-сеть для обмена видео. Это бесплатно для личного использования. Instagram — это приложение для обмена фотографиями

#### **What's New in the?**

Фотографии в папке — это бесплатное приложение, которое помогает автоматически организовывать фотографии в подпапки. Простое приложение, которое автоматизирует организацию фотографий. С самого начала ваше внимание привлечет простота дизайна. Однооконный интерфейс состоит из трех кнопок, каждая из которых выполняет свою функцию. Первый позволяет выбрать исходную папку, в которой хранятся все ваши фотографии, второй помогает выбрать каталог назначения, а третий начинает обработку данных. Дополнительным параметром можно настроить приложение на удаление исходных фотографий после их копирования в место назначения. Это приложение анализирует все фотографии, проверяя дату их создания, и создает подпапки, которые показывают год, месяц и день, размещая каждую фотографию именно там, где она должна быть на временной шкале. Выполняет свою работу, но переделка интерфейса и новые функции не будут повредить Хотя приложение быстрое и выполняет свою задачу, его простота выдает отсутствие функций, которые могут не понравиться опытным пользователям. Например, в нем нет функции предварительного просмотра фотографий и нет возможности фильтрации. Кроме того, нет информации о форматах файлов, с которыми он совместим. Несмотря на то, что им очень легко пользоваться, внешний вид приложения весьма примитивен и, возможно, непривлекателен для более требовательных пользователей. Набор функций, который нуждается в дальнейшем улучшении Фото в папке! Фото в папке! Последние новости Мы рады сообщить о доступности третьей бетаверсии CloudMade WebGL Engine для разработчиков игр Unity. Текущая бета-версия WebGL Engine включает в себя все необходимые инструменты, необходимые разработчикам для создания и развертывания 2D- и 3D-игр WebGL на мобильных устройствах. Photoshop очень долго оставался эталоном творческих профессионалов во всем мире. Благодаря мощному сложному программному обеспечению вы можете сохранить все свои любимые функции в Photoshop и управлять ими с минимальными усилиями. Недавно Minecraft изменил свой ландшафт. Эта игра захватила мир в прошлом году. Да, в нее все еще можно играть на других платформах, но без Minecraft игра может никогда не появиться снова. Итак, насколько вы готовы столкнуться с Minecraft? О: Почему «» и «» — два разных символа в C++ и чем они отличаются? Я изучаю C++ и как новичок пытаюсь понять, как работают стандартные библиотечные функции. Я видел определение таких функций, как tolower и

# **System Requirements For The Photos In The Folder!:**

Минимальные системные требования указаны здесь. Quake III Arena рассчитана на 128 МБ оперативной памяти, процессор 686DX и Microsoft Windows 95, 98 или NT 4.0. Если на вашем компьютере не установлена Quake III Arena, в нее нельзя будет играть. В настоящее время нет известных проблем совместимости с Windows 95, 98 или NT 4.0. Пользователи Windows 98SE в настоящее время не поддерживаются, но ведется работа по решению этой проблемы. Windows 2000 в настоящее время не поддерживается. Windows Me в настоящее время не